## **DAFTAR ISI**

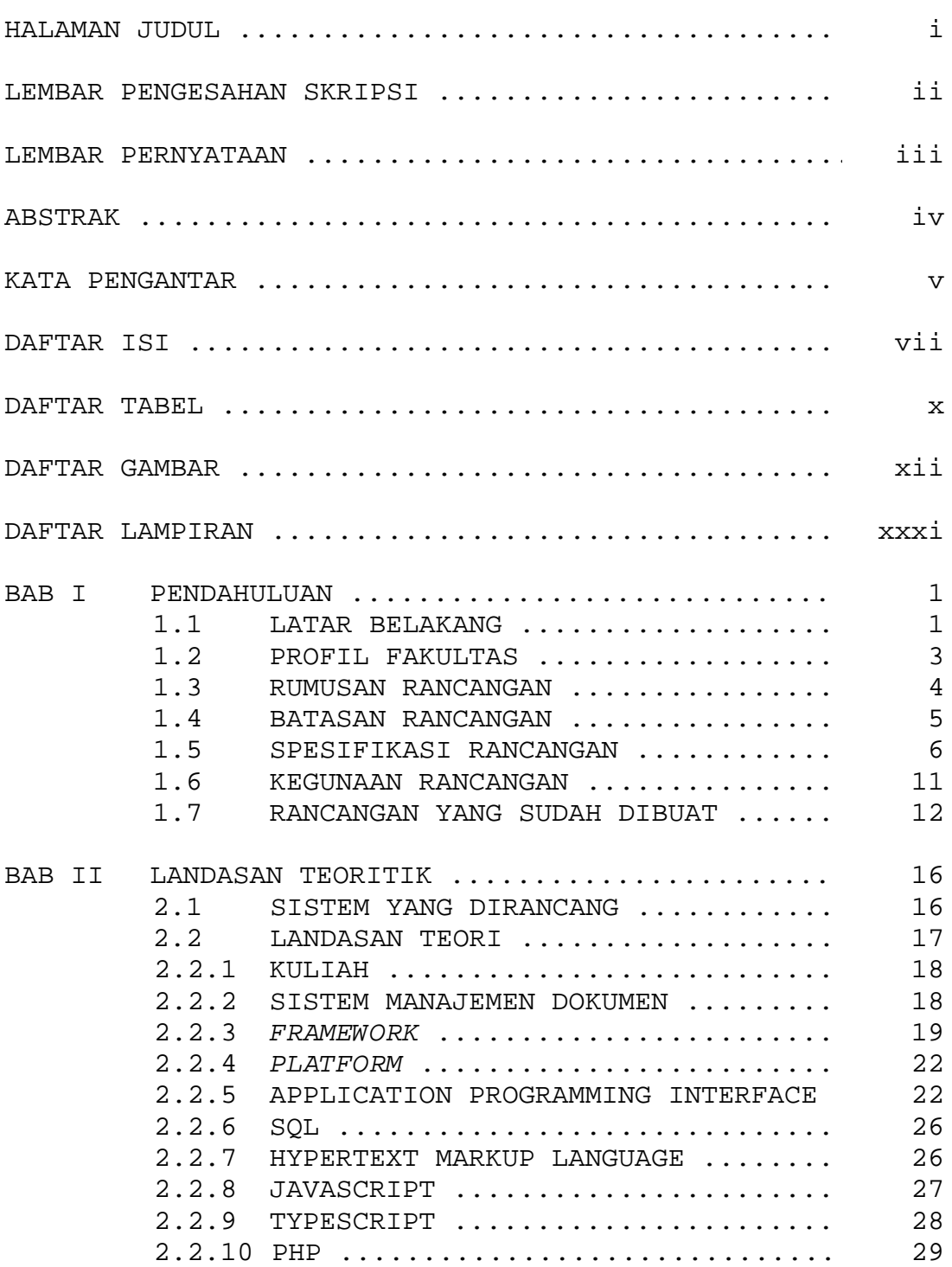

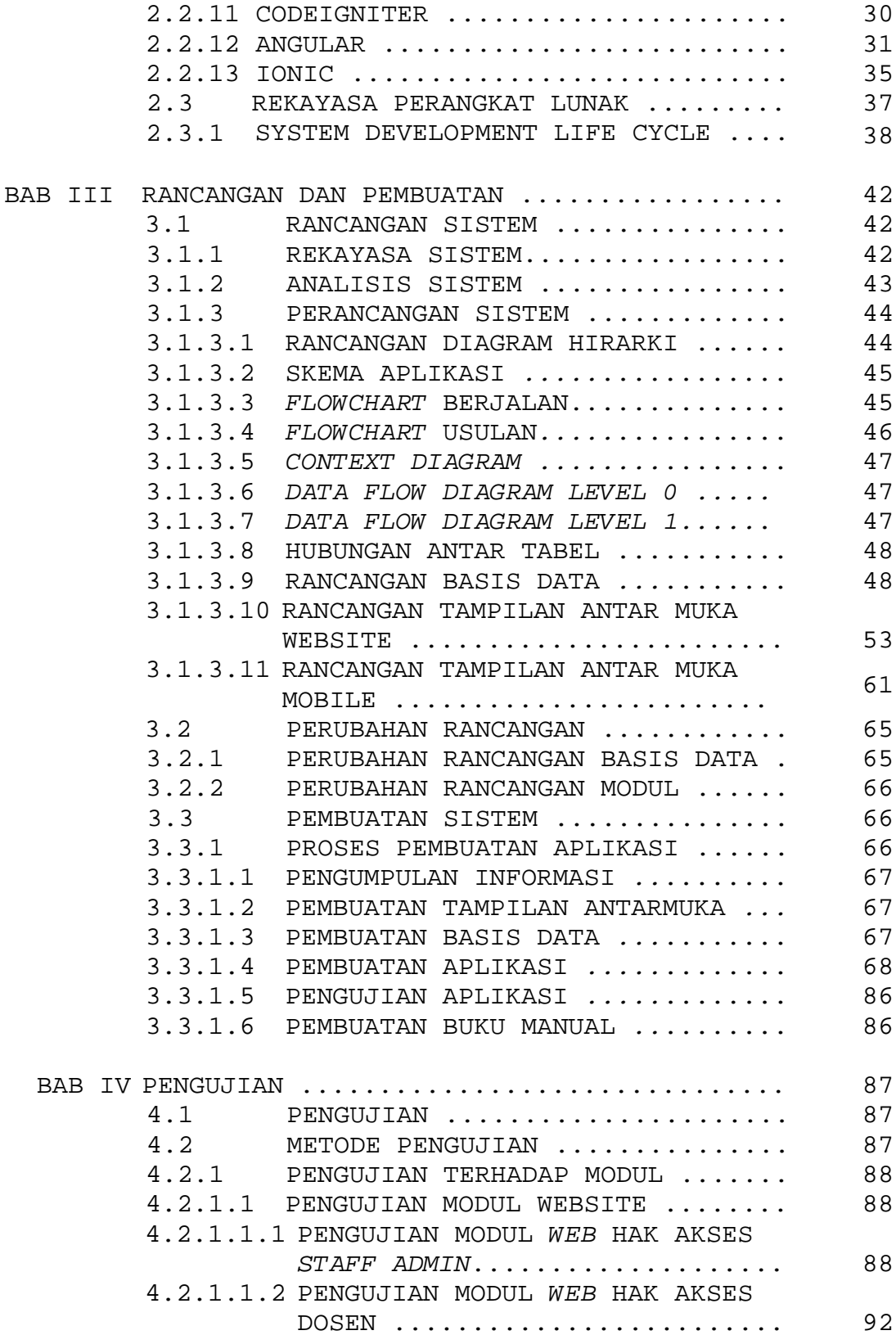

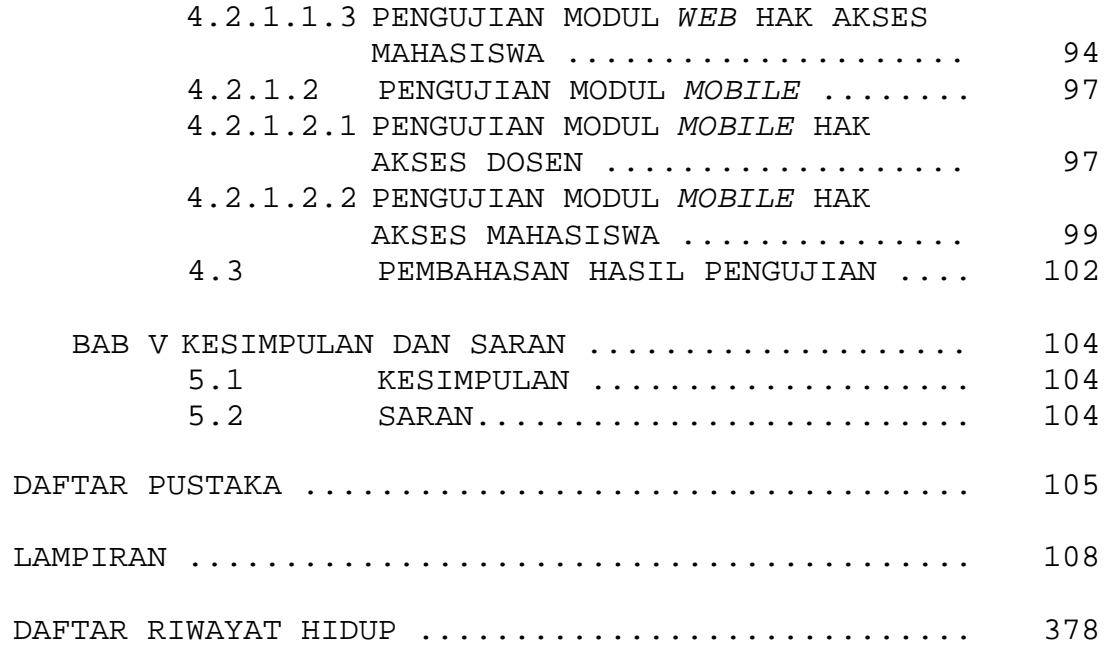

## **DAFTAR TABEL**

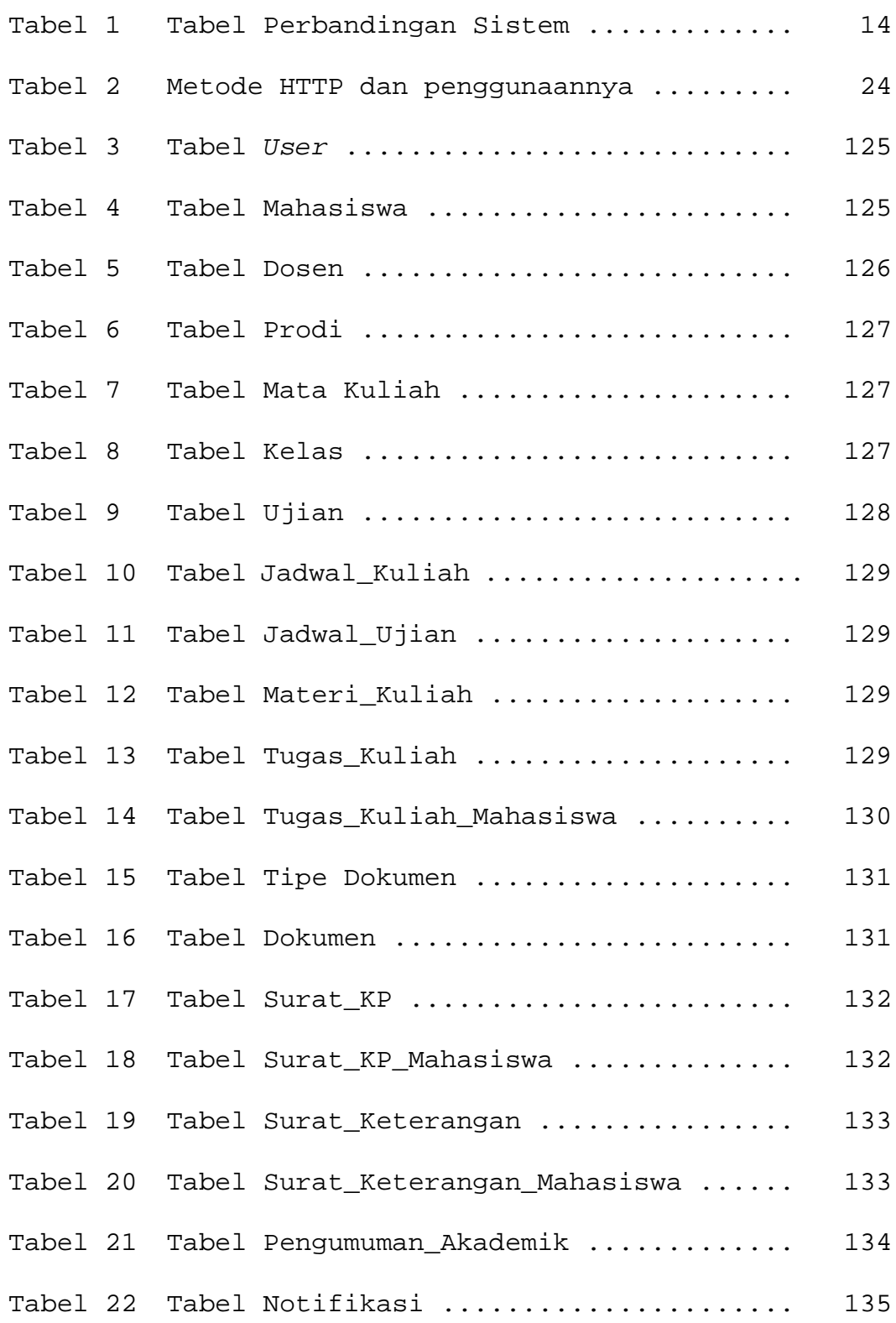

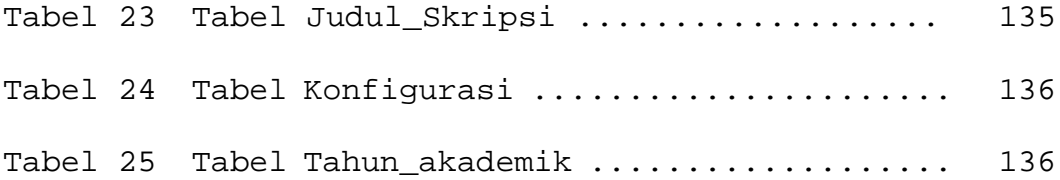

## **DAFTAR GAMBAR**

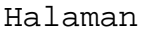

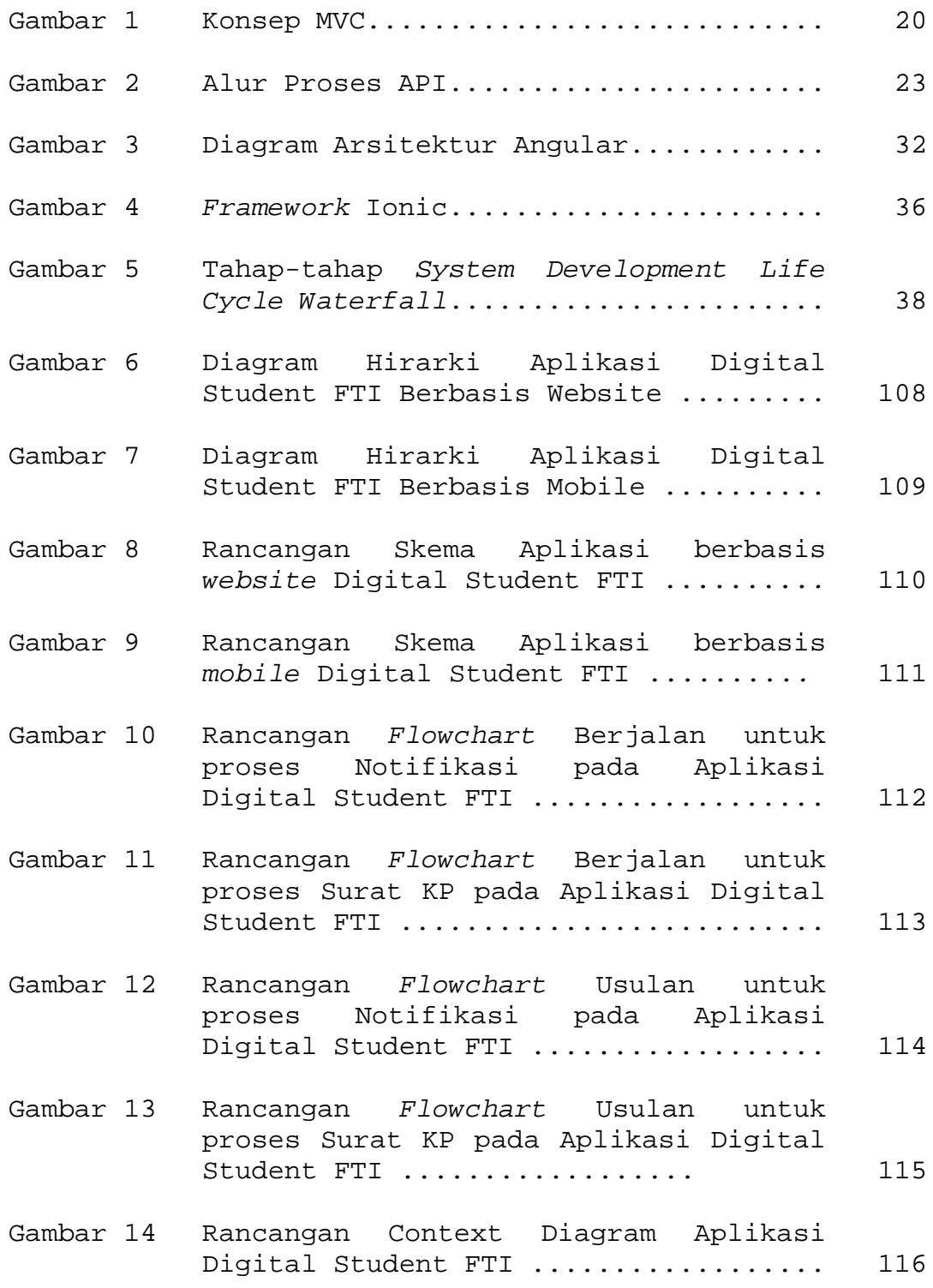

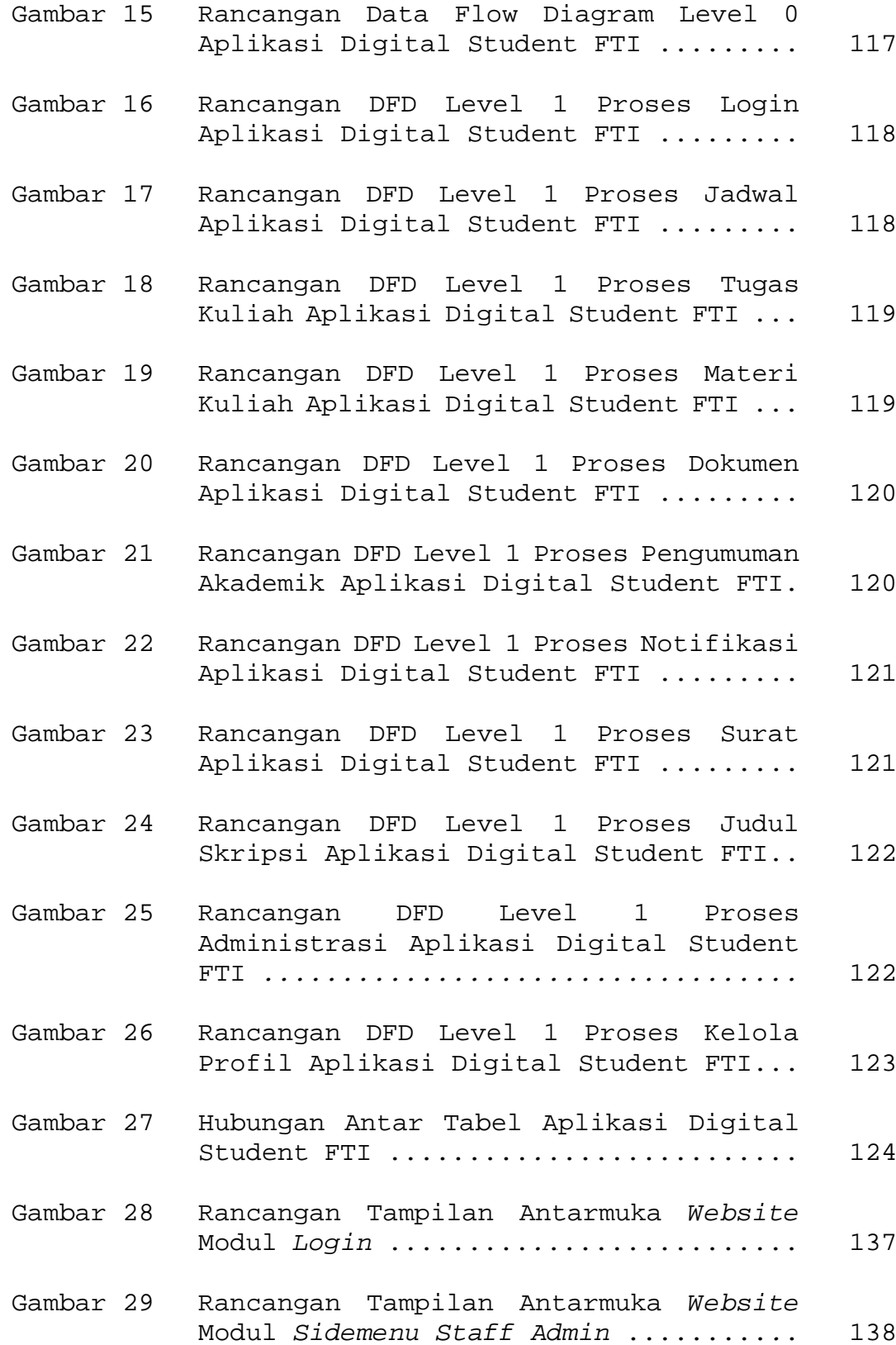

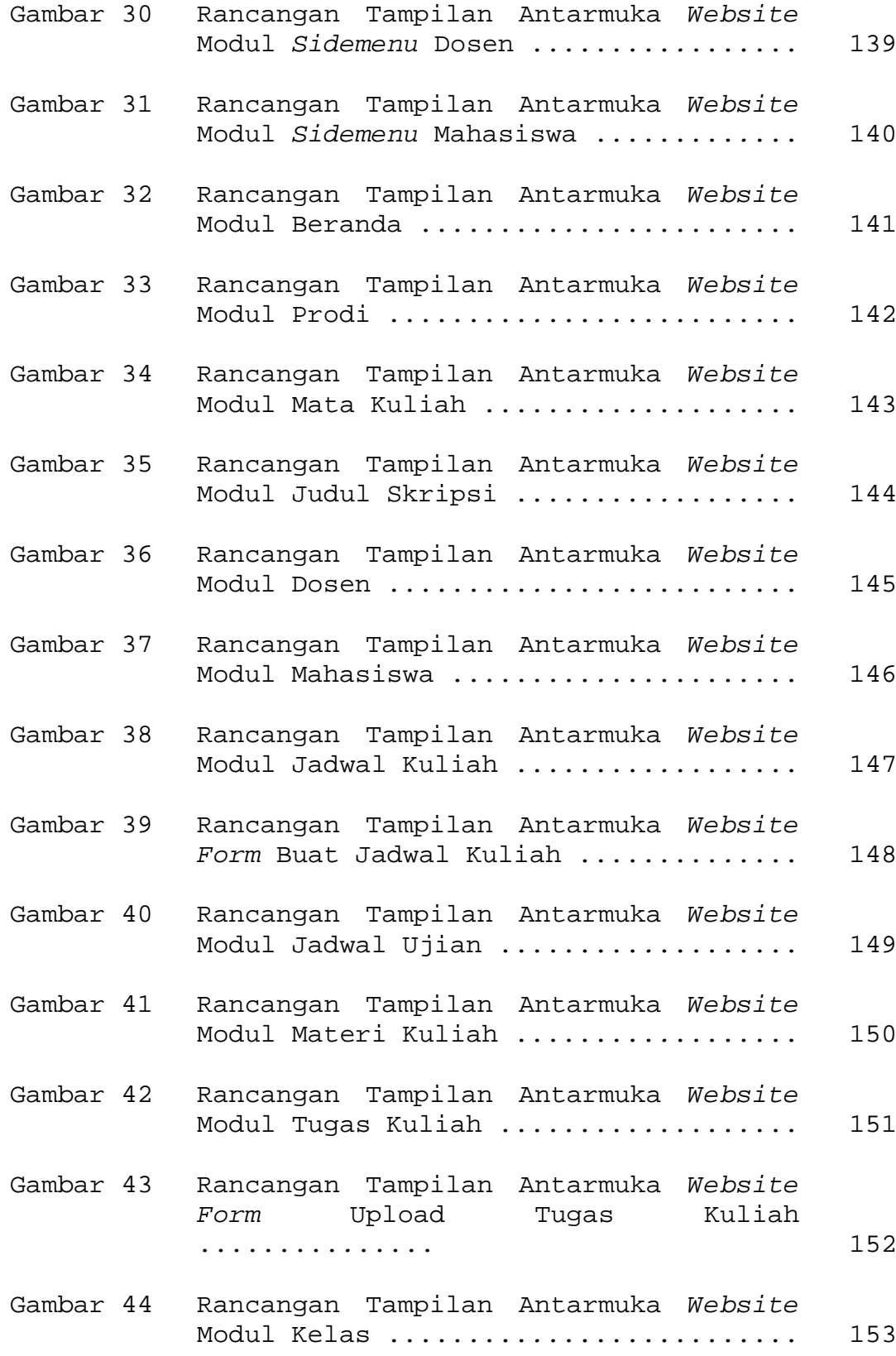

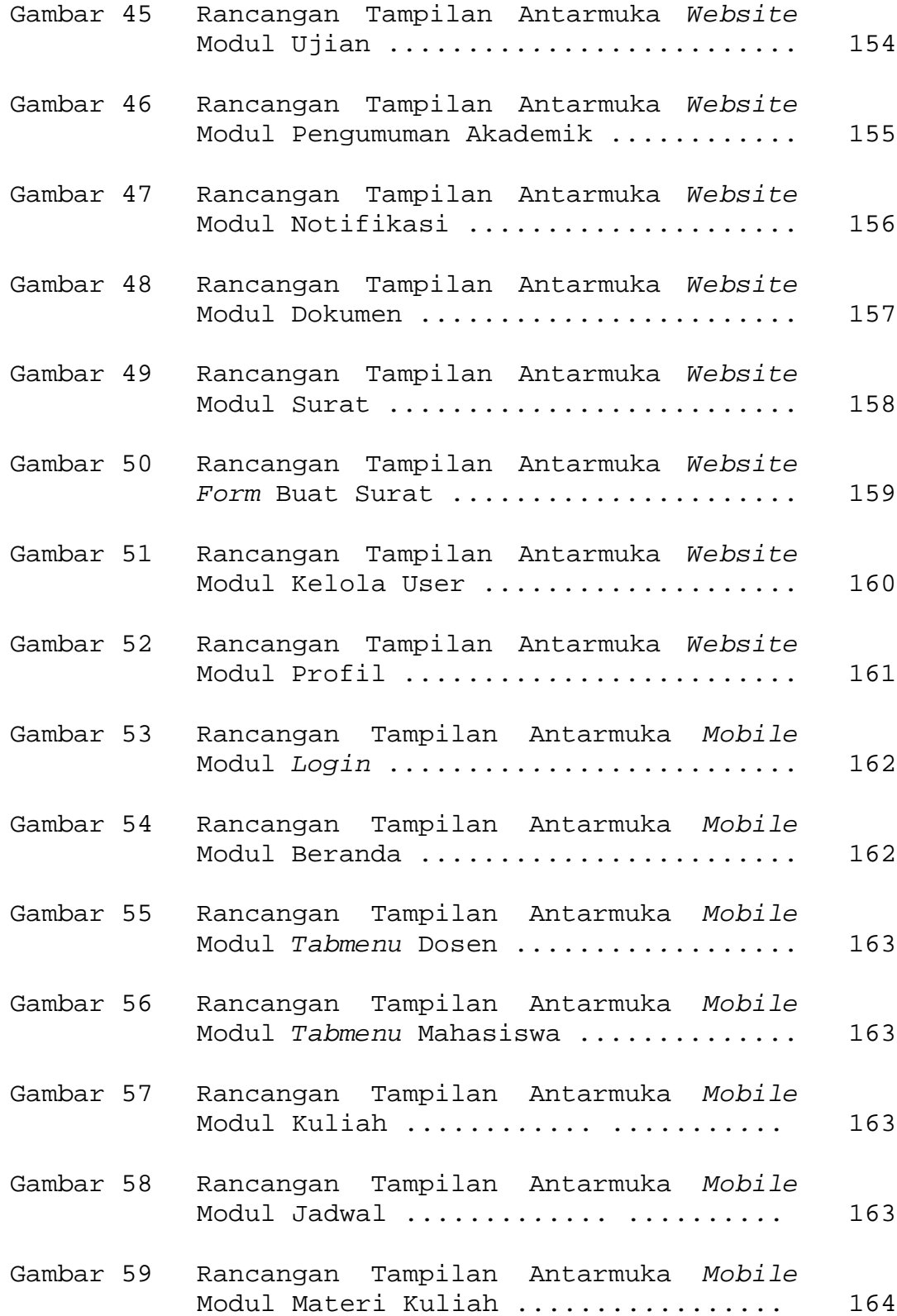

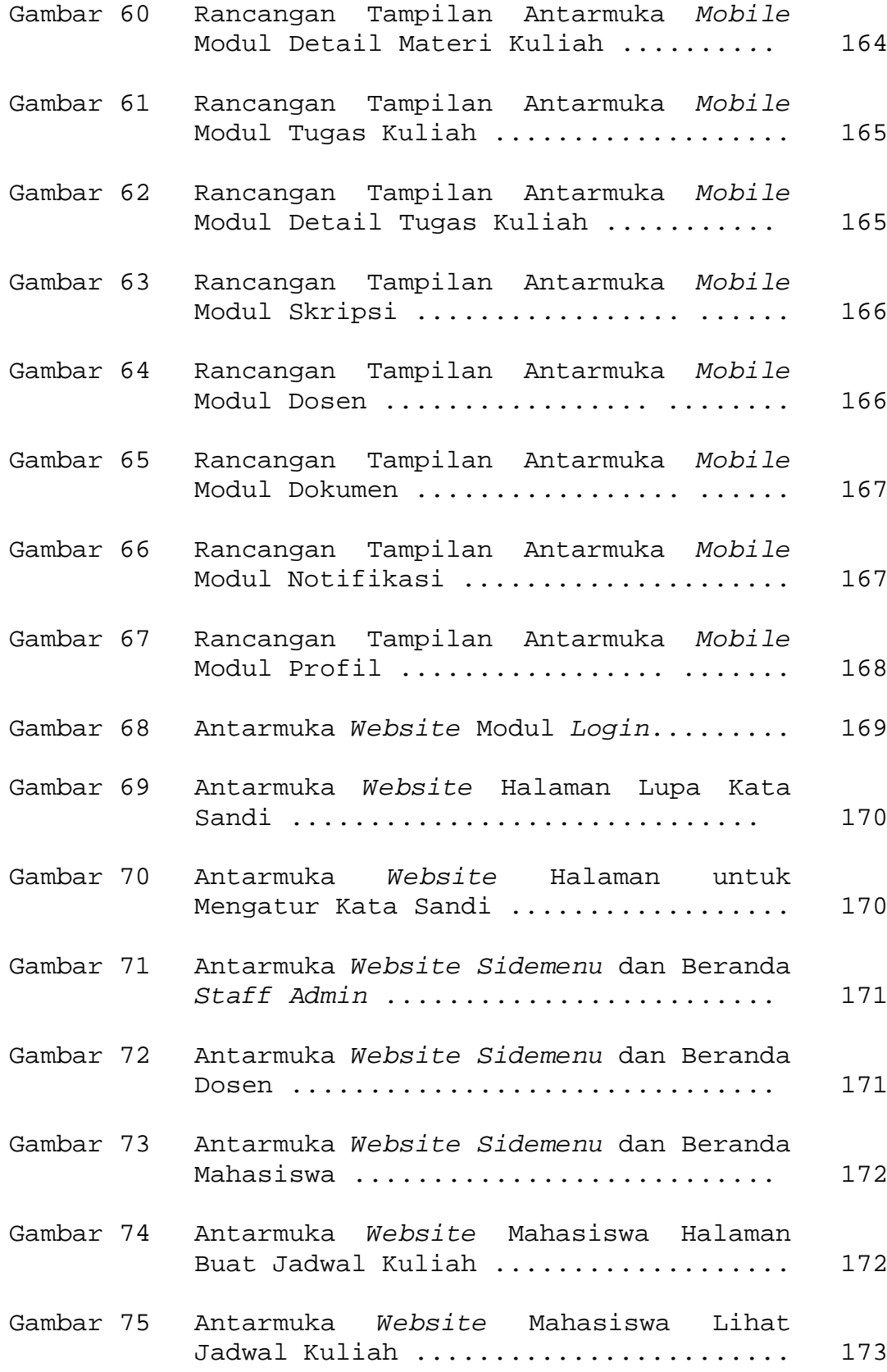

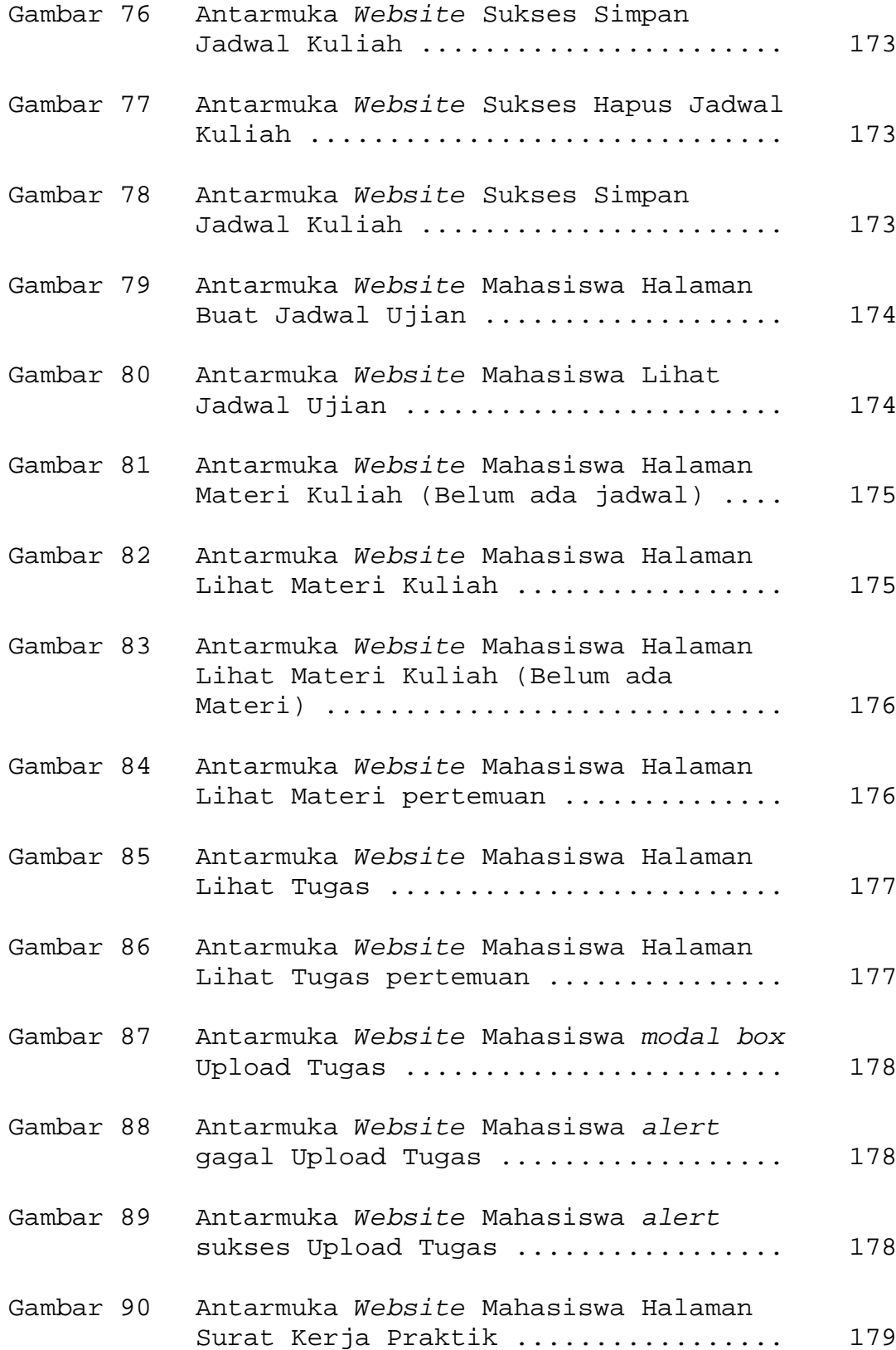

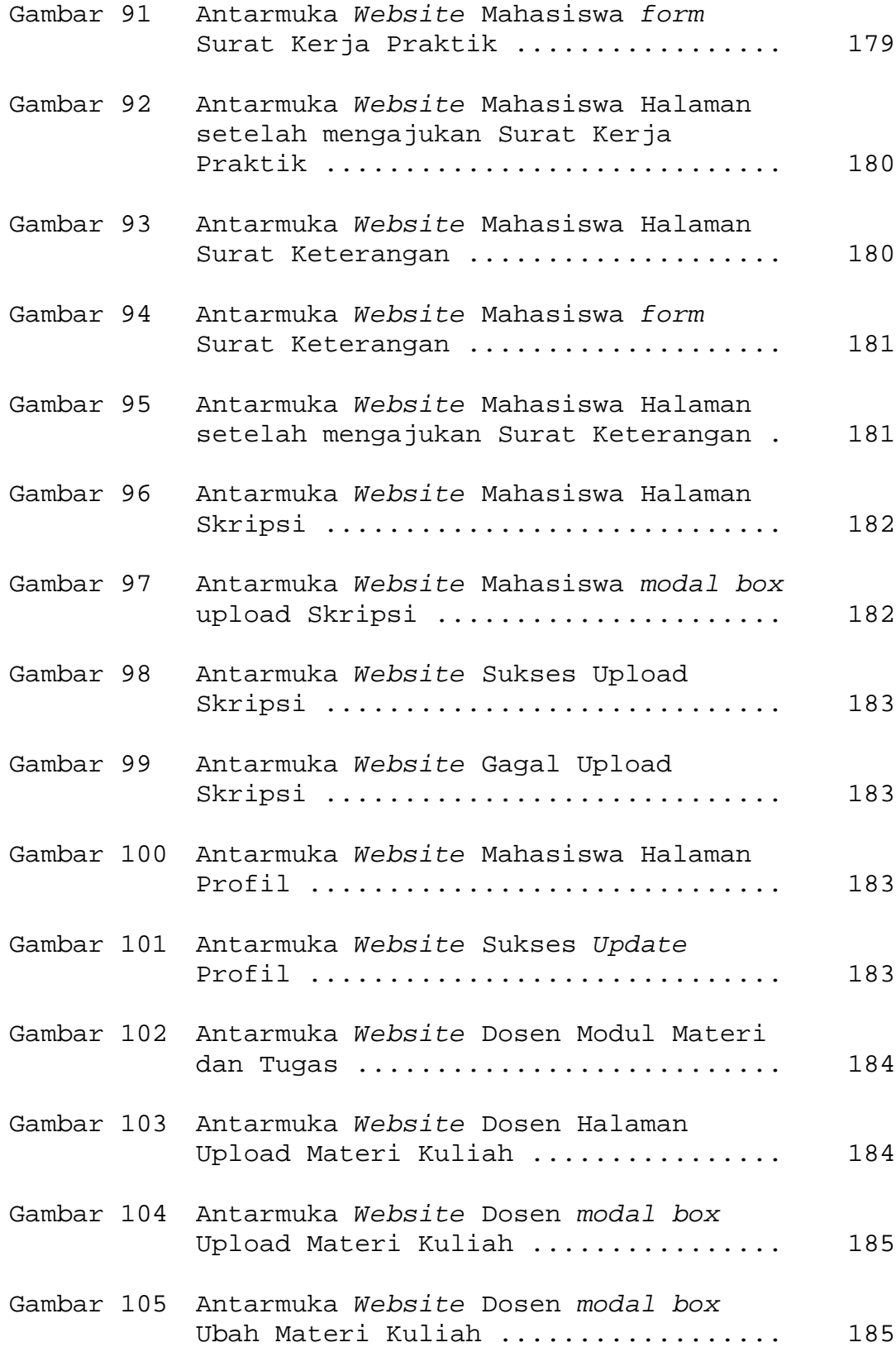

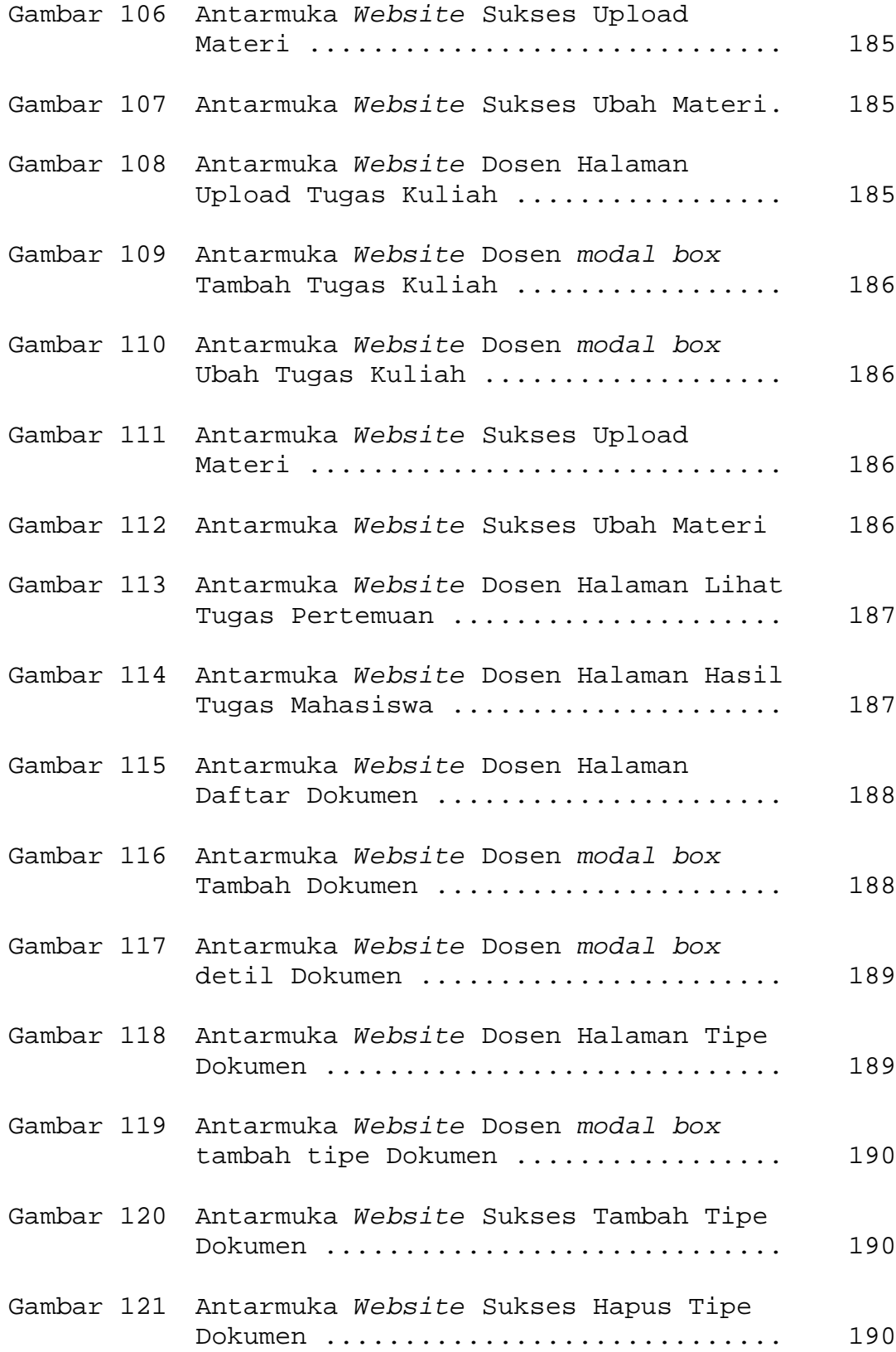

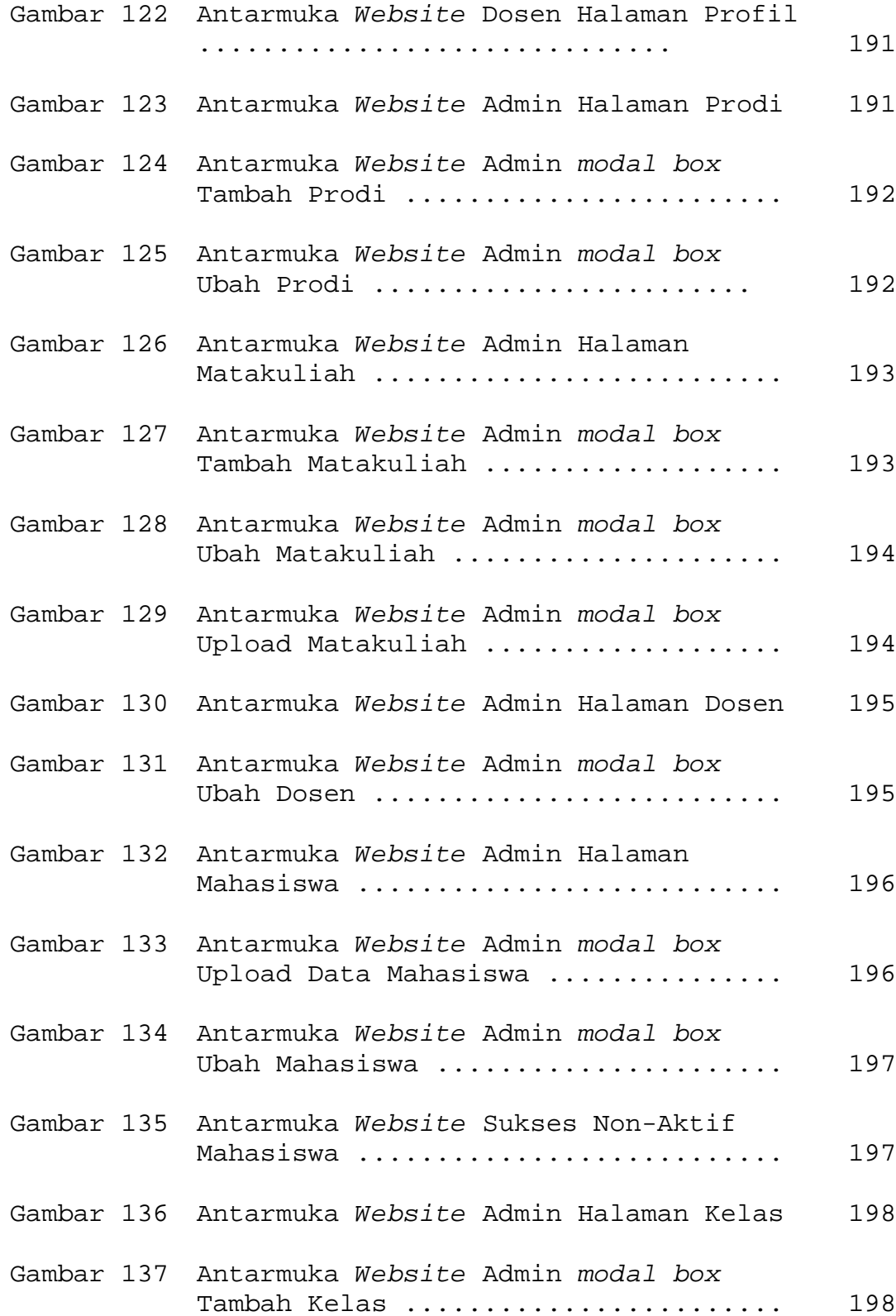

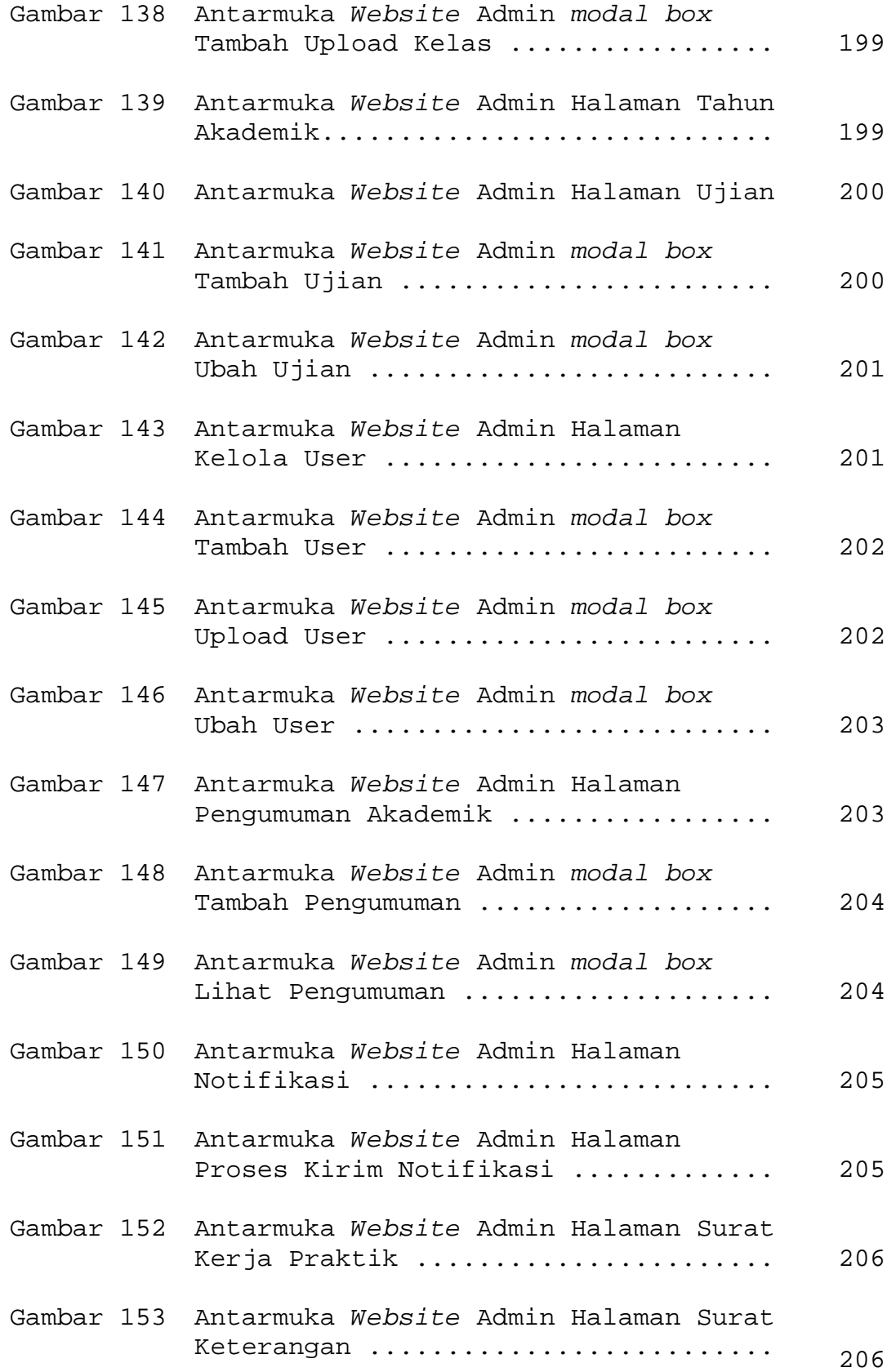

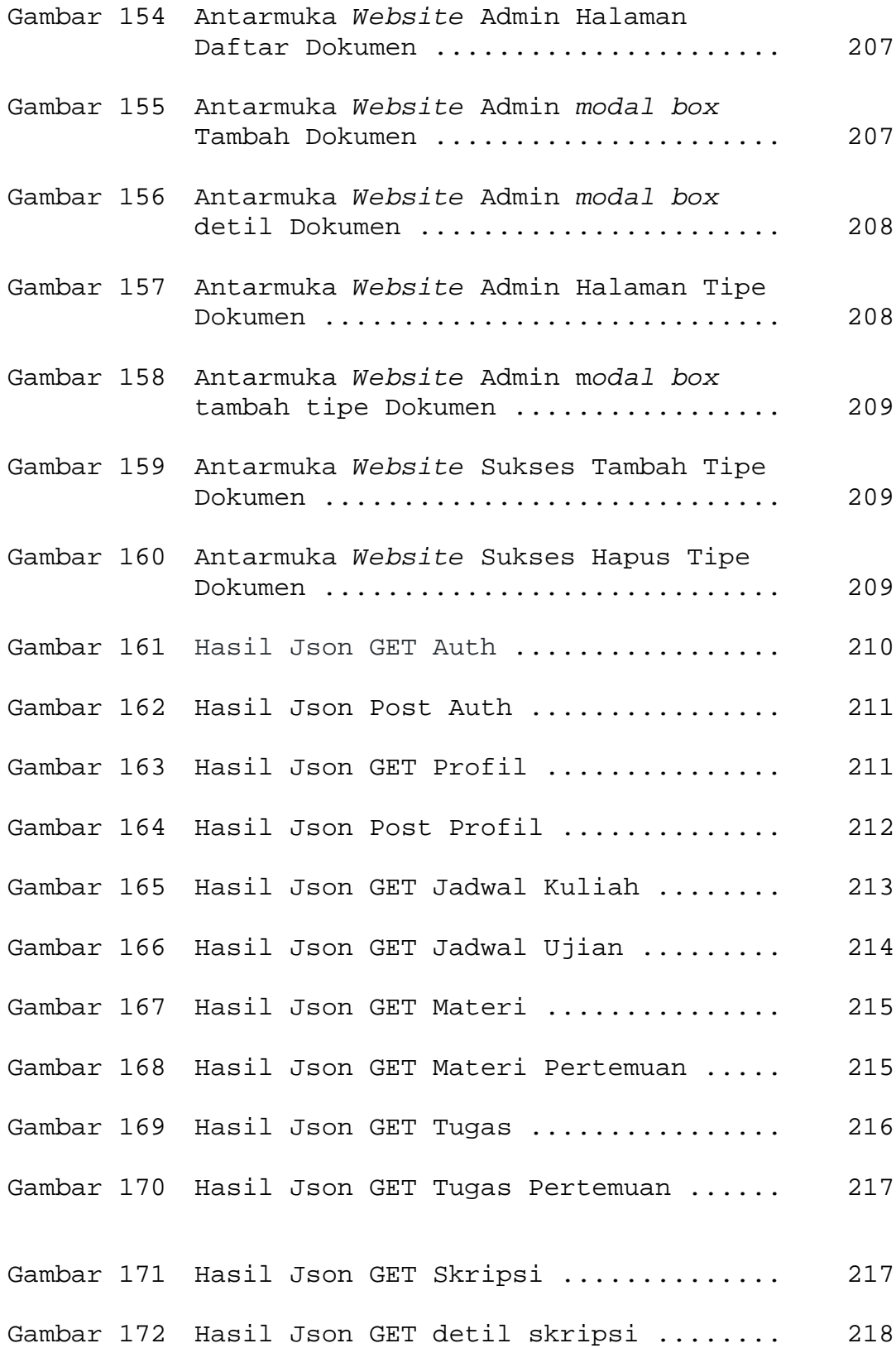

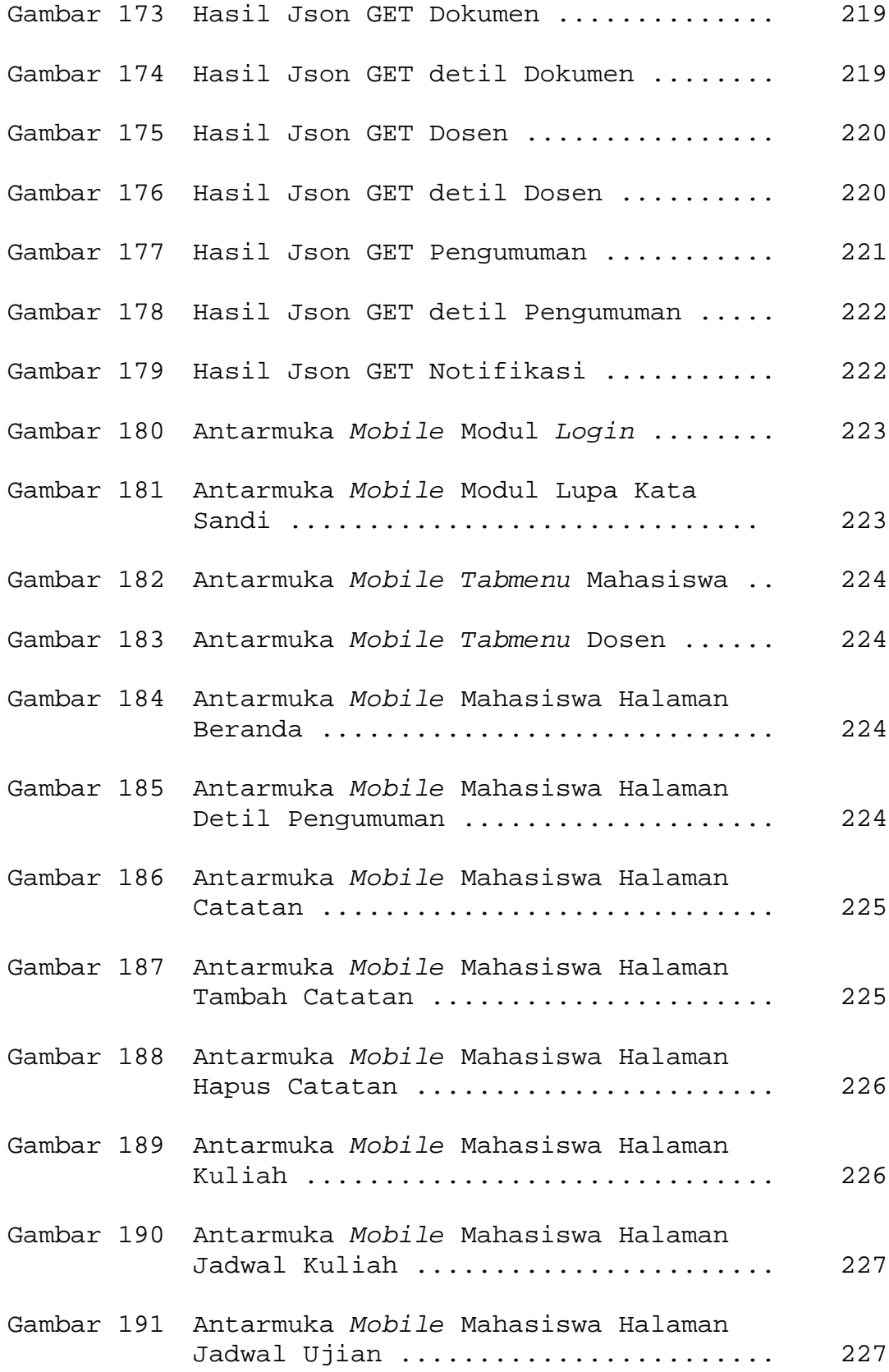

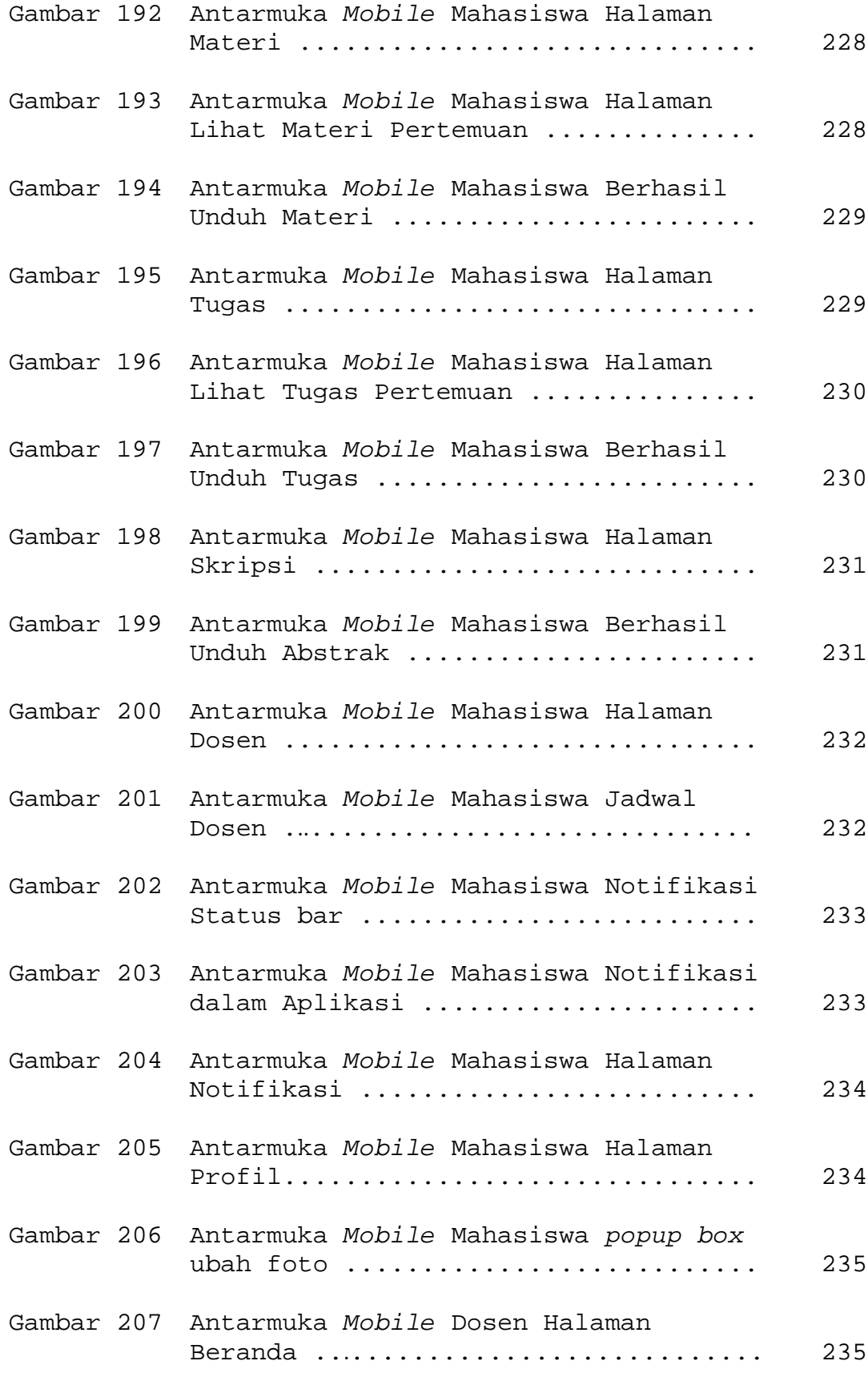

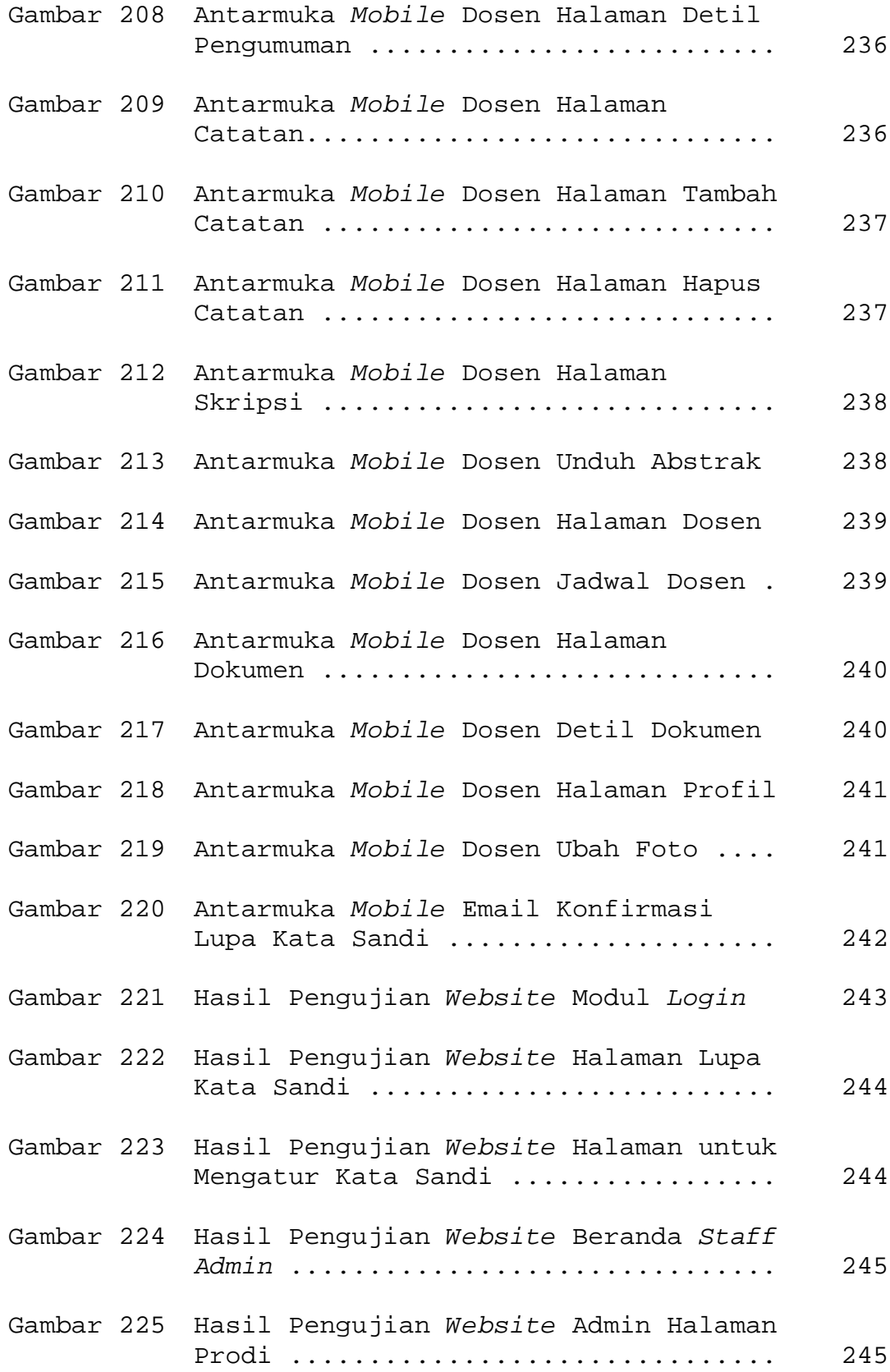

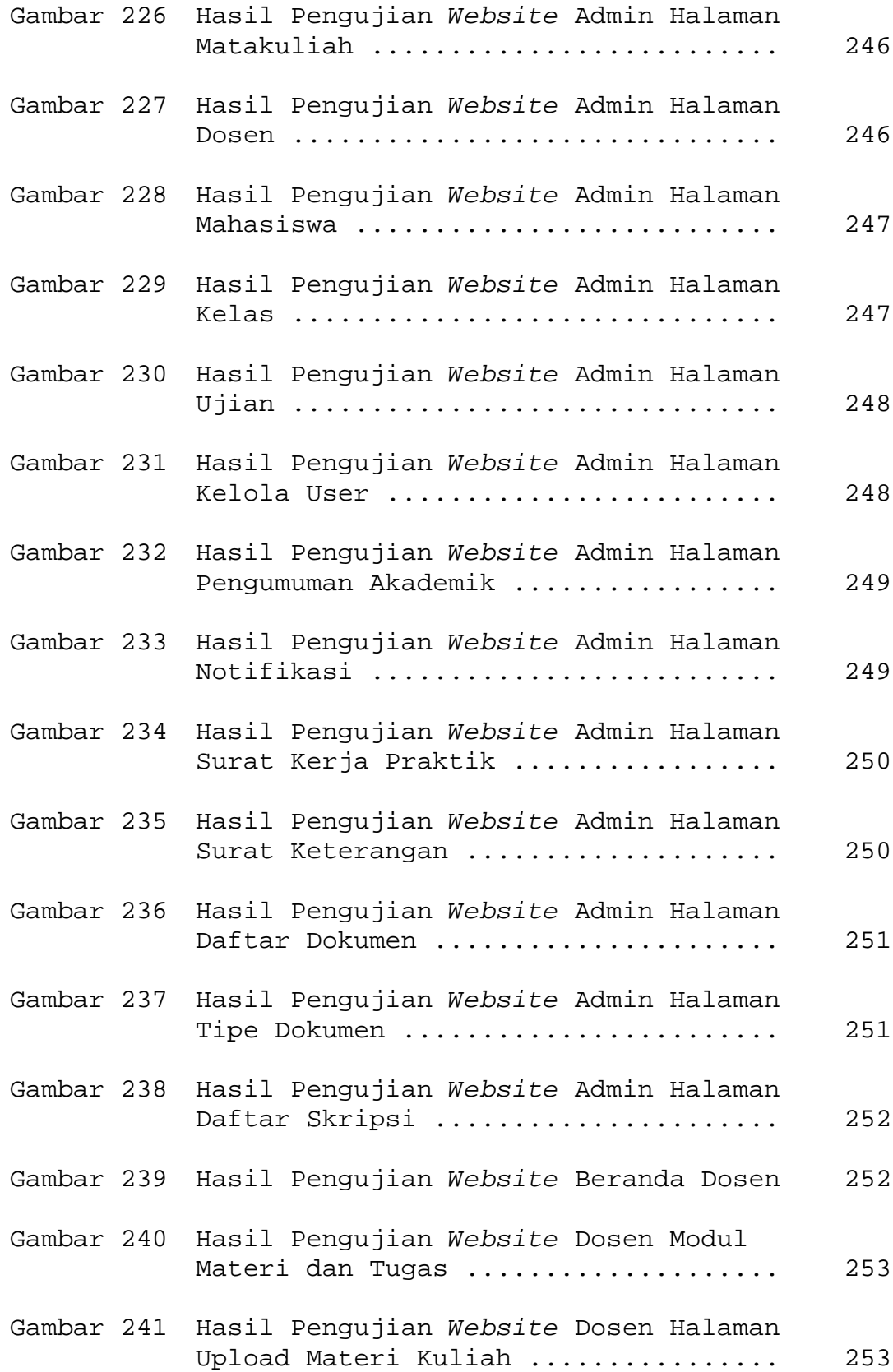

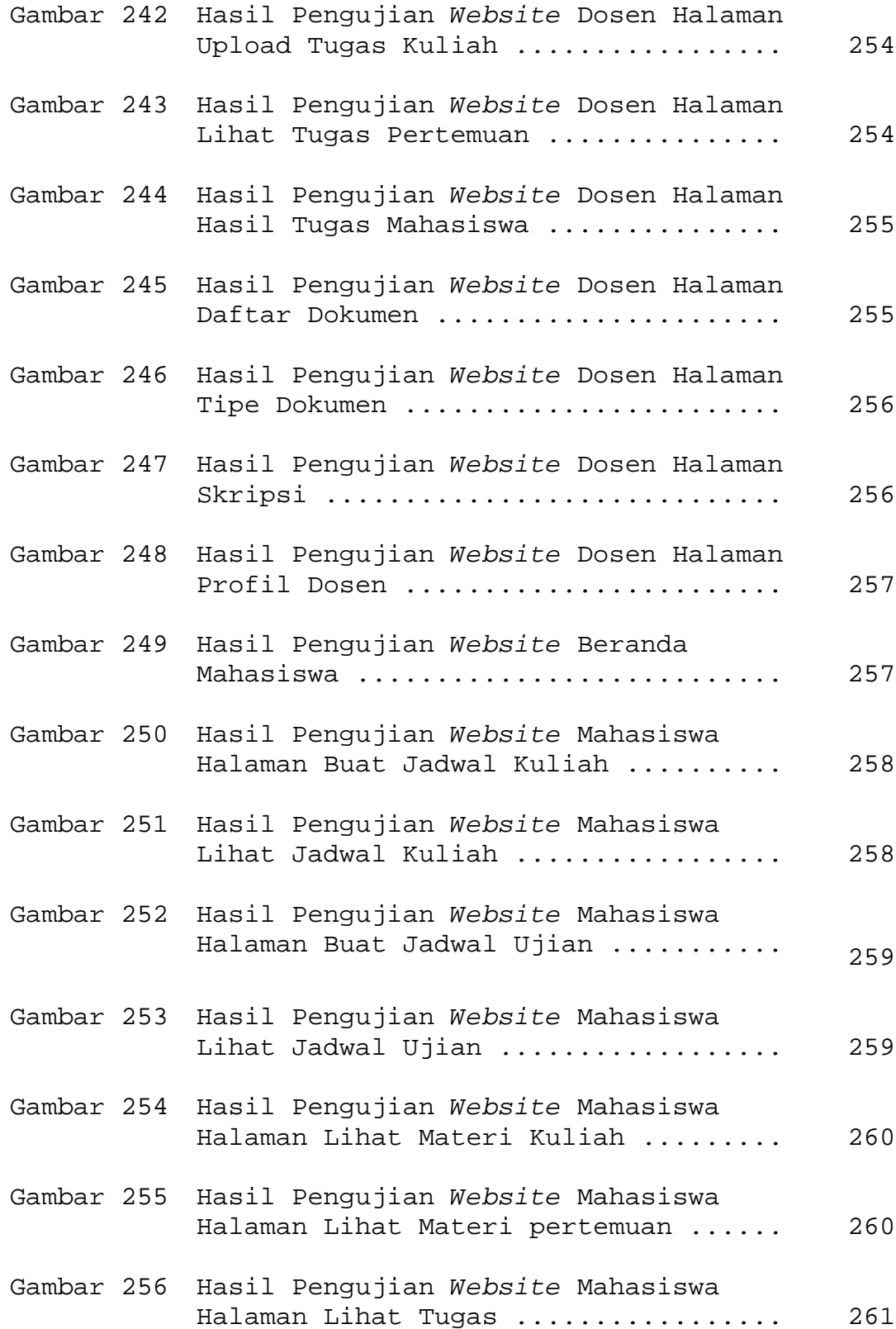

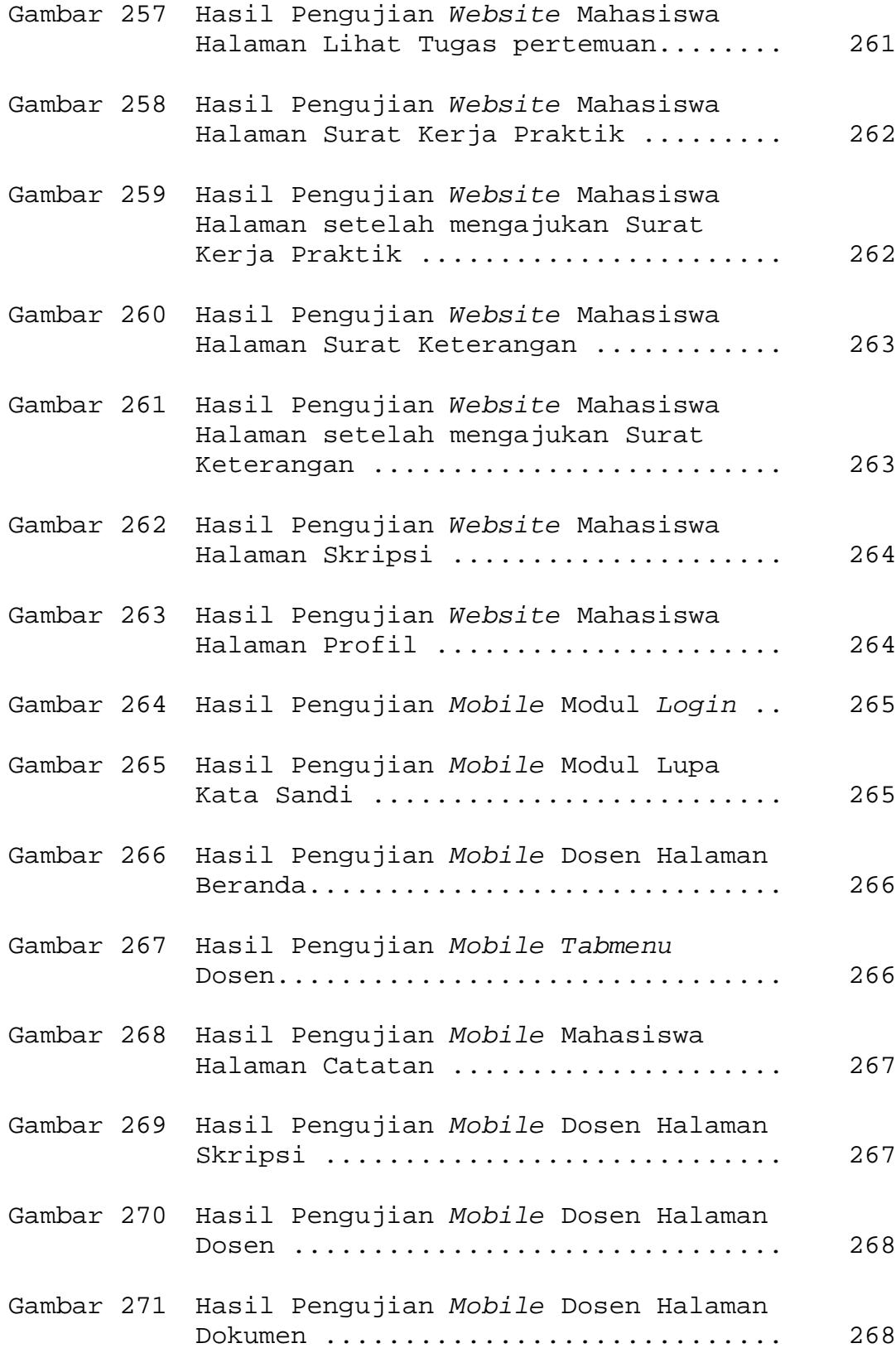

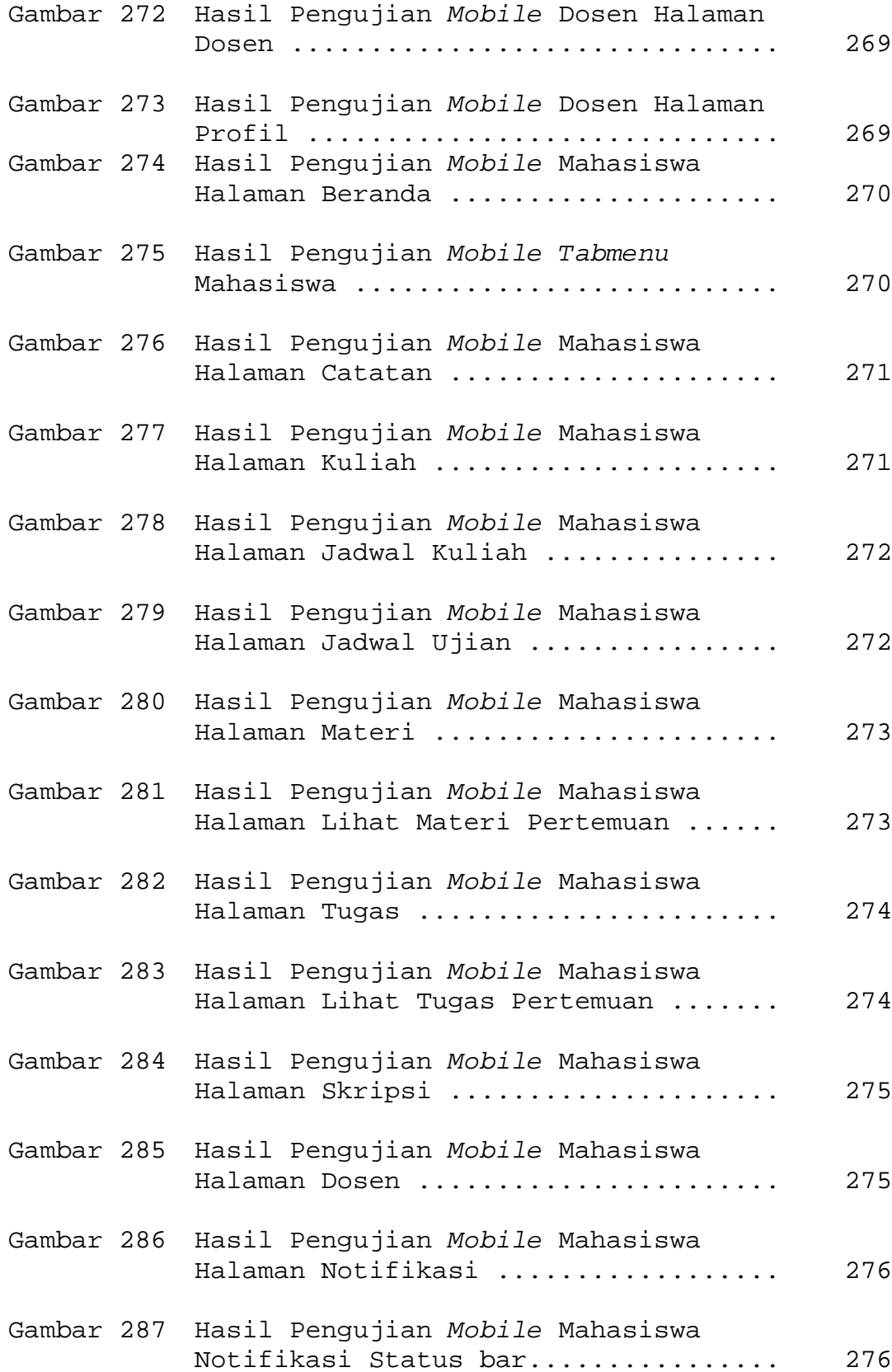

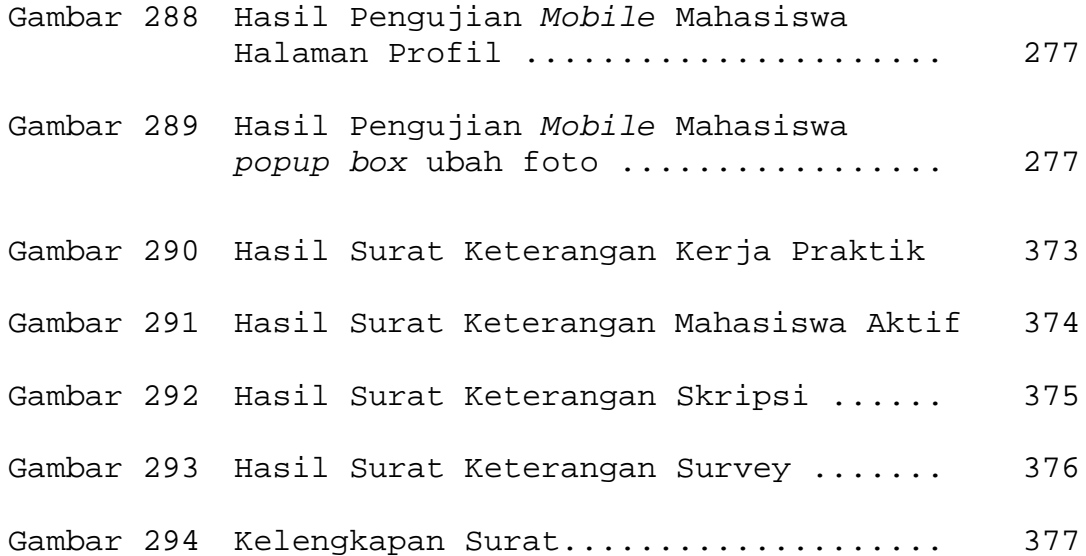

## **DAFTAR LAMPIRAN**

Halaman

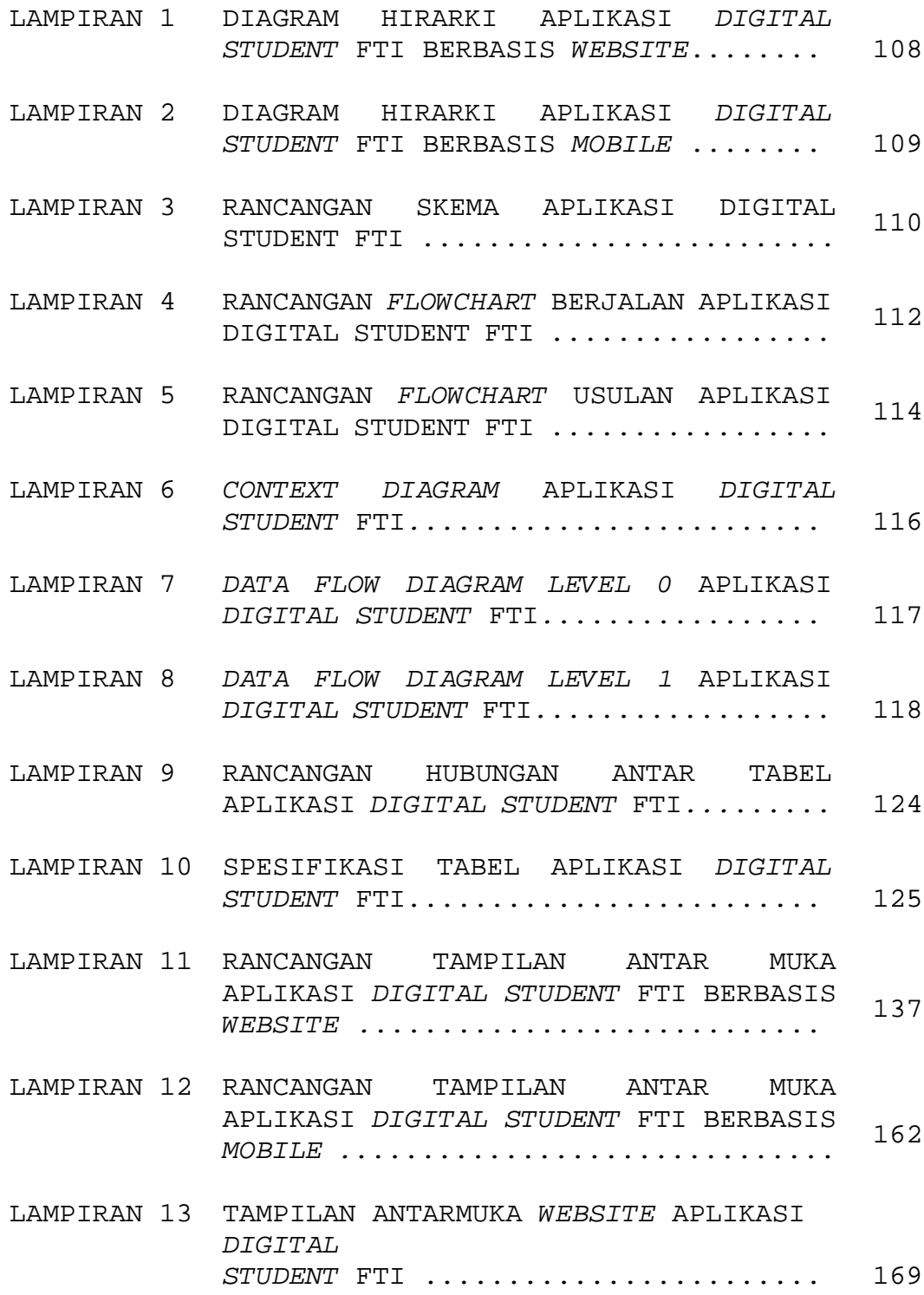

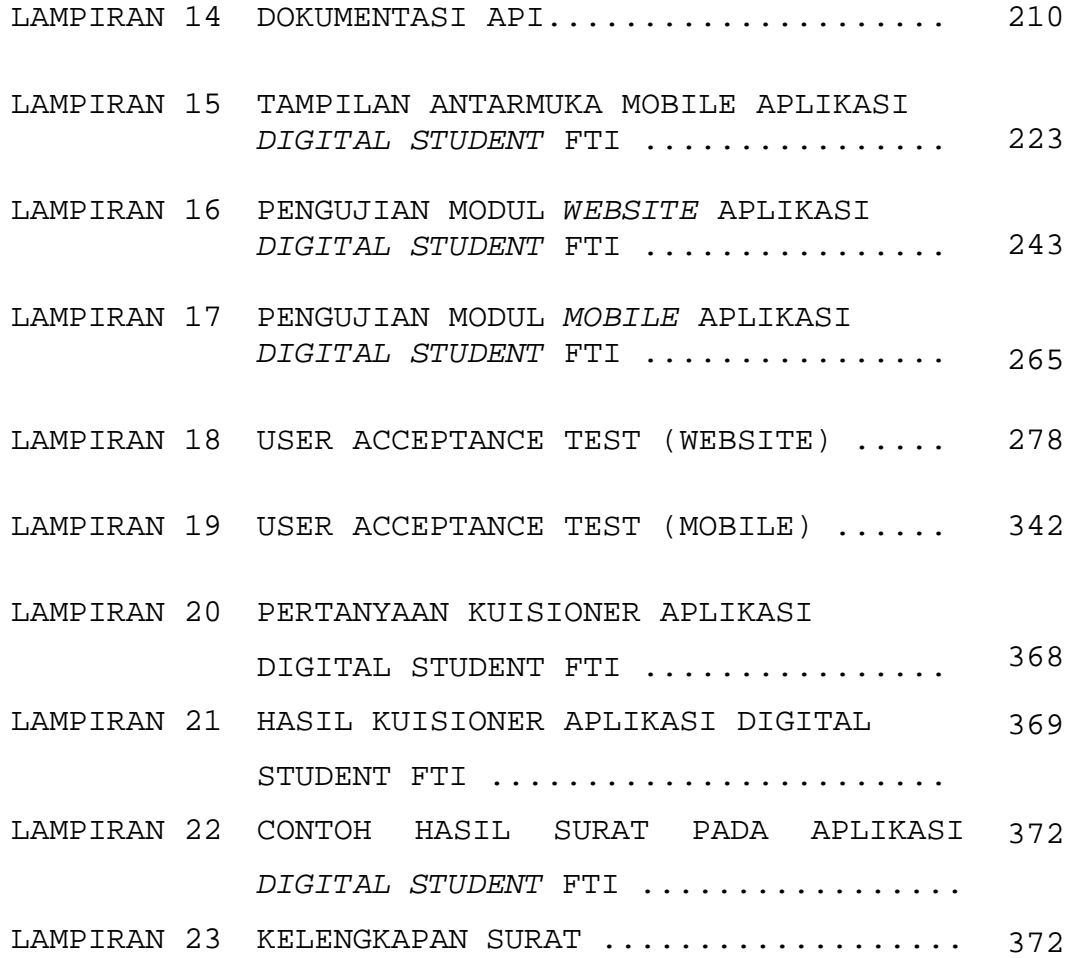